# 2.1 — Random Variables & Distributions ECON 480 • Econometrics • Fall 2020 Ryan Safner Assistant Professor of Economics ✓ safner@hood.edu ○ ryansafner/metricsF20 ⓒ metricsF20.classes.ryansafner.com

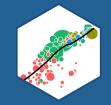

# **Random Variables**

## **Experiments**

• An **experiment** is any procedure that can (in principle) be repeated infinitely and has a well-defined set of outcomes

**Example**: flip a coin 10 times

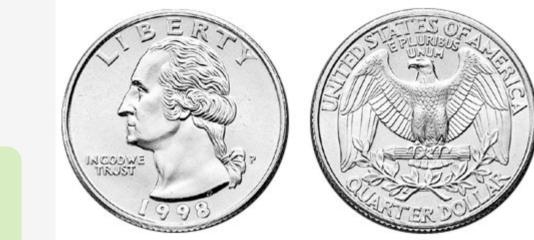

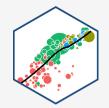

#### **Random Variables**

- A random variable (RV) takes on values that are unknown in advance, but determined by an experiment
- A numerical summary of a random outcome

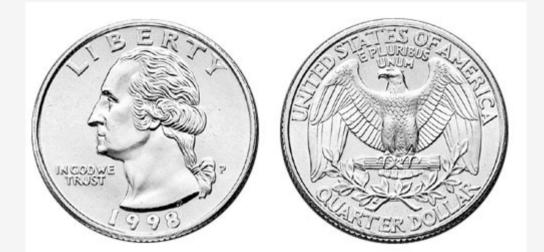

**Example**: the number of heads from 10 coin flips

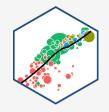

#### **Random Variables: Notation**

- Random variable X takes on individual values  $(x_i)$  from a set of possible values
- Often capital letters to denote RV's
  - $\circ~$  lowercase letters for individual values

**Example**: Let X be the number of Heads from 10 coin flips.  $x_i \in \{0, 1, 2, \dots, 10\}$ 

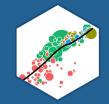

# **Discrete Random Variables**

#### **Discrete Random Variables**

• A **discrete random variable**: takes on a finite/countable set of possible values

**Example**: Let X be the number of times your computer crashes this semester<sup>1</sup>,  $x_i \in \{0, 1, 2, 3, 4\}$ 

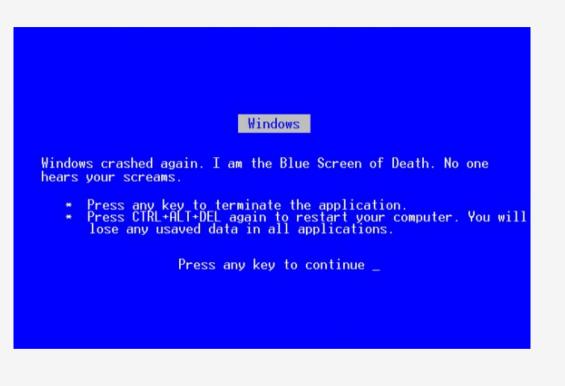

<sup>1</sup> Please, back up your files!

### **Discrete Random Variables: Probability Distribution**

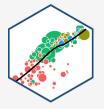

• **Probability distribution** of a R.V. fully lists all the possible values of *X* and their associated probabilities

Example:

| $x_i$ | $P(X = x_i)$ |
|-------|--------------|
| 0     | 0.80         |
| 1     | 0.10         |
| 2     | 0.06         |
| 3     | 0.03         |
| 4     | 0.01         |

## Discrete Random Variables: pdf

**Probability distribution function (pdf)** summarizes the possible outcomes of X and their probabilities

• Notation:  $f_X$  is the pdf of X:

 $f_X = p_i, \quad i = 1, 2, \dots, k$ 

- For any real number  $x_i$ ,  $f(x_i)$  is the probablity that  $X = x_i$
- What is f(0)?
- What is f(3)?

#### Example:

| $x_i$ | $P(X = x_i)$ |
|-------|--------------|
| 0     | 0.80         |
| 1     | 0.10         |
| 2     | 0.06         |
| 3     | 0.03         |
| 4     | 0.01         |

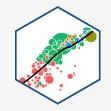

#### Discrete Random Variables: pdf Graph

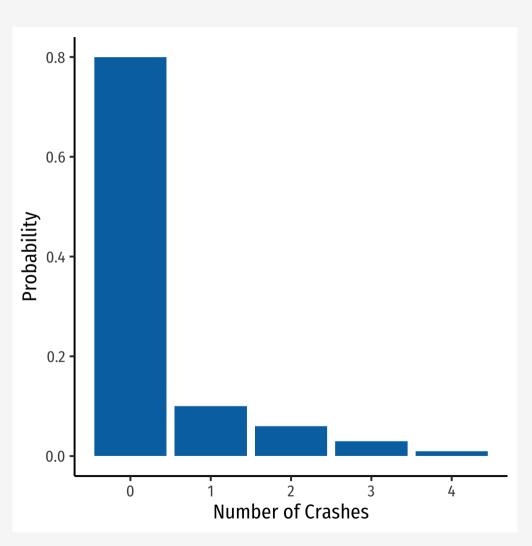

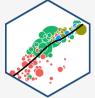

## Discrete Random Variables: cdf

**Cumulative distribution function (pdf)** lists probability X will be *at most* (less than or equal to) a given value  $x_i$ 

• Notation:  $F_X = P(X \le x_i)$ 

Example:

| $x_i$ | f(x) | F(x) |
|-------|------|------|
| 0     | 0.80 | 0.80 |
| 1     | 0.10 | 0.90 |
| 2     | 0.06 | 0.96 |
| 3     | 0.03 | 0.99 |
| 4     | 0.01 | 1.00 |

- What is the probability your computer will crash *at most* once, F(1)?
- What about three times, F(3)?

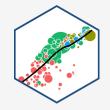

#### **Discrete Random Variables: cdf Graph**

crashes<-crashes %>% mutate(cum prob = cumsum(prob)) crashes ## # A tibble: 5 x 3 number prob cum prob ## <dbl> <dbl> <dbl> ## 0 0.8 0.8 ## 1 ## 2 1 0.1 0.9 2 0.06 0.96 ## 3 0.99 ## 4 3 0.03 ## 5 4 0.01 1 ggplot(data = crashes)+ aes(x = number,y = cum prob) +geom col(fill="#0072B2")+ labs(x = "Number of Crashes", y = "Probability")+ theme\_classic(base\_family = "Fira Sans Condensed", base size=20)

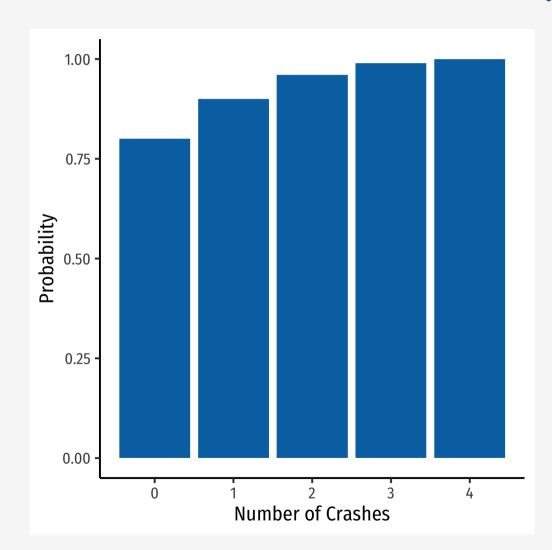

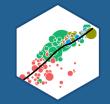

# **Expected Value and Variance**

#### **Expected Value of a Random Variable**

- Expected value of a random variable X, written E(X) (and sometimes  $\mu$ ), is the long-run average value of X "expected" after many repetitions

$$E(X) = \sum_{i=1}^{k} p_i x_i$$

- $E(X) = p_1 x_1 + p_2 x_2 + \dots + p_k x_k$
- A **probability-weighted average** of X, with each  $x_i$  weighted by its associated probability  $p_i$
- Also called the "mean" or "expectation" of X, always denoted either E(X) or  $\mu_X$

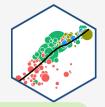

**Example**: Suppose you lend your friend \$100 at 10% interest. If the loan is repaid, you receive \$110. You estimate that your friend is 99% likely to repay, but there is a default risk of 1% where you get nothing. What is the expected value of repayment?

#### **Expected Value: Example II**

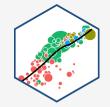

Example:

Let X be a random variable that is described by the following pdf:

| $X_i$ | $P(X = x_i)$ |
|-------|--------------|
| 1     | 0.50         |
| 2     | 0.25         |
| 3     | 0.15         |
| 4     | 0.10         |

Calculate E(X).

#### The Steps to Calculate E(X), Coded

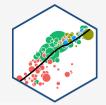

X %>%

```
summarize(expected_value = sum(x_i*p_i))
```

#### Variance of a Random Variable

• The variance of a random variable X, denoted var(X) or  $\sigma_X^2$  is:

$$\sigma_X^2 = E[(x_i - \mu_X)^2] = \sum_{i=1}^n (x_i - \mu_X)^2 p_i$$

- This is the expected value of the squared deviations from the mean
  - $\circ~$  i.e. the probability-weighted average of the squared deviations

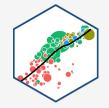

#### **Standard Deviation of a Random Variable**

• The standard deviation of a random variable X, denoted sd(X) or  $\sigma_X$  is:

$$\sigma_X = \sqrt{\sigma_X^2}$$

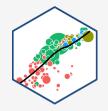

#### **Standard Deviation: Example I**

**Example**: What is the standard deviation of computer crashes?

$$x_i \ P(X = x_i)$$

- 0 0.80
- 1 0.10
- 2 0.06
- 3 0.03
- 4 0.01

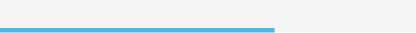

#### The Steps to Calculate sd(X), Coded I

```
# get the expected value
crashes %>%
  summarize(expected_value = sum(number*prob))
```

#### The Steps to Calculate sd(X), Coded II

# look at what we made
crashes\_2

## # A tibble: 5 x 5

| ## |   | number      | prob        | deviations  | deviations_sq | weighted_devs_sq |
|----|---|-------------|-------------|-------------|---------------|------------------|
| ## |   | <dbl></dbl> | <dbl></dbl> | <dbl></dbl> | <dbl></dbl>   | <dbl></dbl>      |
| ## | 1 | Θ           | 0.8         | -0.35       | 0.122         | 0.0980           |
| ## | 2 | 1           | 0.1         | 0.65        | 0.423         | 0.0423           |
| ## | 3 | 2           | 0.06        | 1.65        | 2.72          | 0.163            |
| ## | 4 | 3           | 0.03        | 2.65        | 7.02          | 0.211            |
| ## | 5 | 4           | 0.01        | 3.65        | 13.3          | 0.133            |

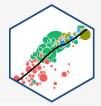

#### The Steps to Calculate sd(X), Coded III

```
# now we want to take the expected value of the squared deviations to get variance
crashes_2 %>%
summarize(variance = sum(weighted_devs_sq), # variance
sd = sqrt(variance)) # sd is square root
```

## # A tibble: 1 x 2
## variance sd
## <dbl> <dbl>
## 1 0.648 0.805

#### **Standard Deviation: Example II**

**Example**: What is the standard deviation of the random variable we saw before?

$$x_i \ P(X = x_i)$$

- 1 0.50
- 2 0.25
- 3 0.15
- 4 0.10

Hint: you already found it's expected value.

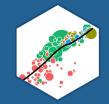

# **Continuous Random Variables**

#### **Continuous Random Variables**

- **Continuous random variables** can take on an uncountable (infinite) number of values
- So many values that the probability of any specific value is infinitely small:

 $P(X = x_i) \to 0$ 

• Instead, we focus on a *range* of values it might take on

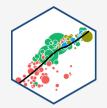

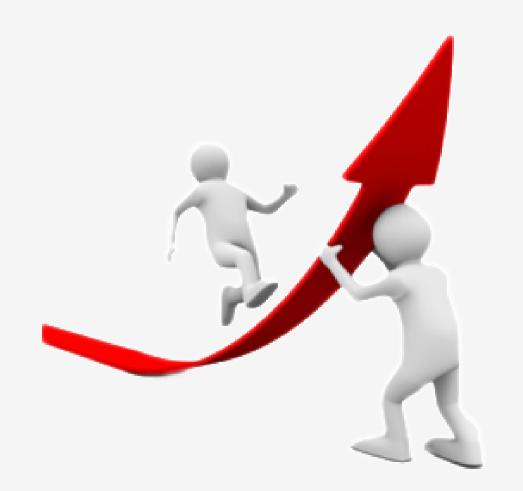

#### **Continuous Random Variables: pdf I**

#### Probability *density* function (pdf) of a

continuous variable represents the probability between two values as the area under a curve

- The total area under the curve is 1
- Since P(a) = 0 and P(b) = 0,  $P(a < X < b) = P(a \le X \le b)$

**Example**:  $P(0 \le X \le 2)$ 

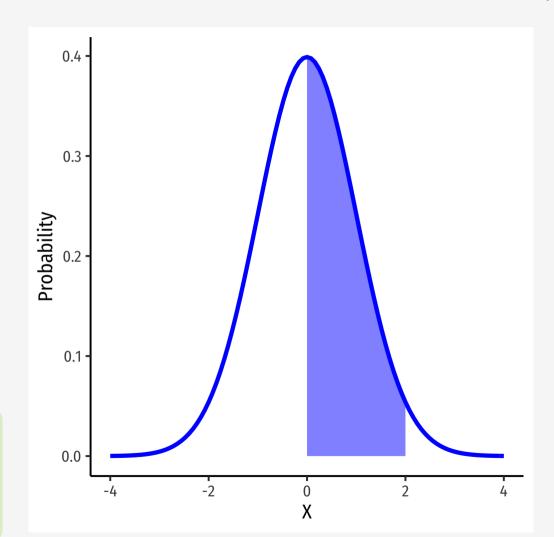

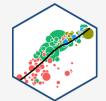

#### **Continuous Random Variables: pdf II**

• FYI using calculus:

$$P(a \le X \le b) = \int_{a}^{b} f(x)dx$$

• Complicated: software or (old fashioned!) probability tables to calculate

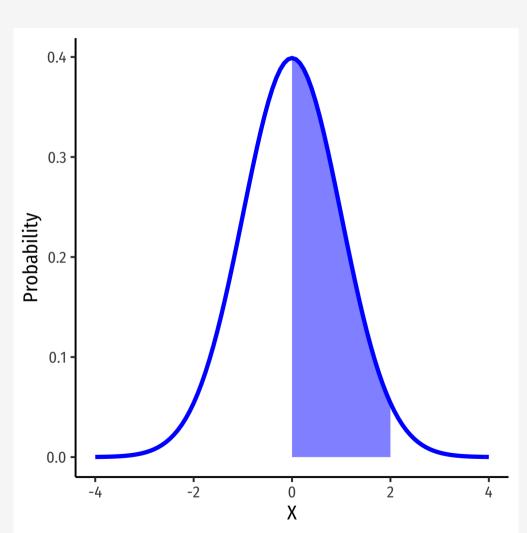

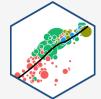

#### **Continuous Random Variables: cdf I**

• The cumulative density function (cdf) describes the area under the pdf for all values less than or equal to (i.e. to the left of) a given value, k

$$P(X \le k)$$

**Example**:  $P(X \le 2)$ 

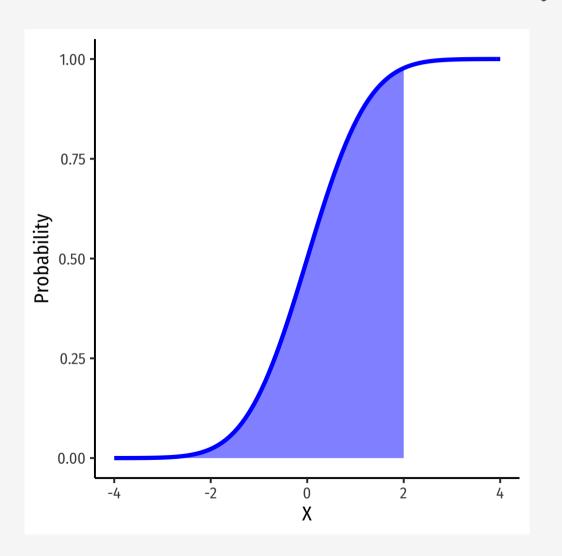

#### **Continuous Random Variables: cdf II**

 Note: to find the probability of values greater than or equal to (to the right of) a given value k:

 $P(X \ge k) = 1 - P(X \le k)$ 

**Example:**  $P(X \ge 2) = 1 - P(X \le 2)$ 

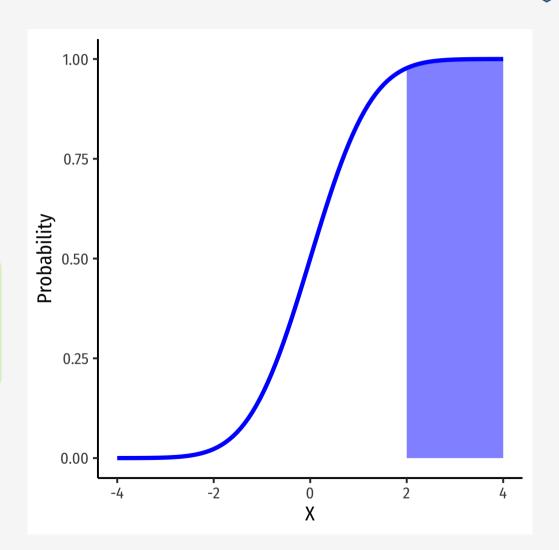

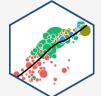

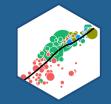

# **The Normal Distribution**

#### **The Normal Distribution I**

• The Gaussian or normal distribution is the most useful type of probability distribution

 $X \sim N(\mu, \sigma)$ 

- Continuous, symmetric, unimodal, with mean  $\mu$  and standard deviation  $\sigma$ 

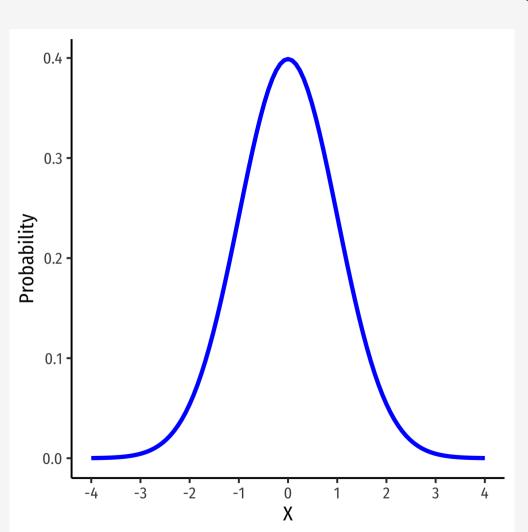

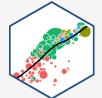

#### **The Normal Distribution II**

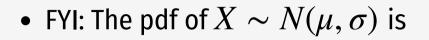

$$P(X=k) = \frac{1}{\sqrt{2\pi\sigma^2}} e^{-\frac{1}{2}\left(\frac{(k-\mu)}{\sigma}\right)^2}$$

• **Do not try and learn this**, we have software and (previously tables) to calculate pdfs and cdfs

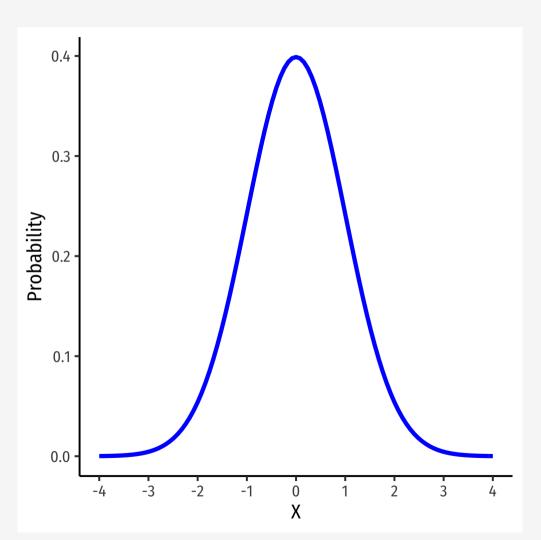

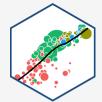

#### The 68-95-99.7 Rule

• **68-95-99.7% empirical rule**: for a normal distribution:

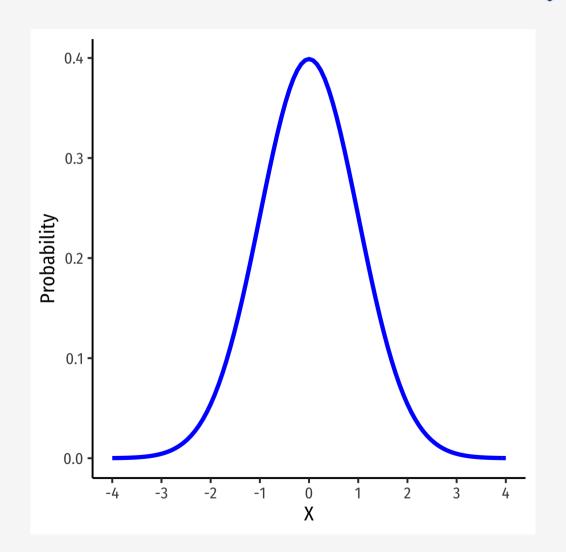

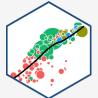

#### The 68-95-99.7 Rule

- **68-95-99.7% empirical rule**: for a normal distribution:
- $P(\mu 1\sigma \le X \le \mu + 1\sigma) \approx 68\%$

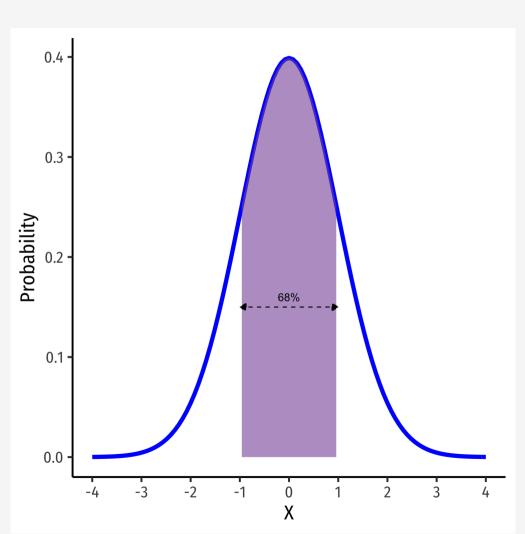

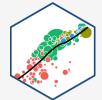

#### The 68-95-99.7 Rule

- **68-95-99.7% empirical rule**: for a normal distribution:
- $P(\mu 1\sigma \le X \le \mu + 1\sigma) \approx 68\%$
- $P(\mu 2\sigma \le X \le \mu + 2\sigma) \approx$  95%

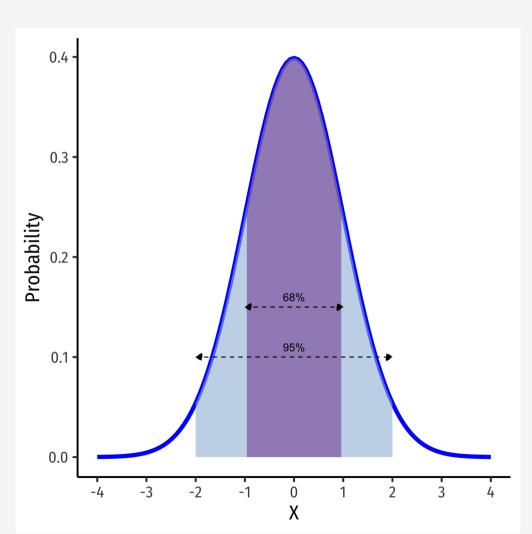

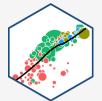

#### The 68-95-99.7 Rule

- **68-95-99.7% empirical rule**: for a normal distribution:
- $P(\mu 1\sigma \le X \le \mu + 1\sigma) \approx 68\%$
- $P(\mu 2\sigma \le X \le \mu + 2\sigma) \approx$  95%
- $P(\mu 3\sigma \le X \le \mu + 3\sigma) \approx 99.7\%$
- 68/95/99.7% of observations fall within
   1/2/3 standard deviations of the mean

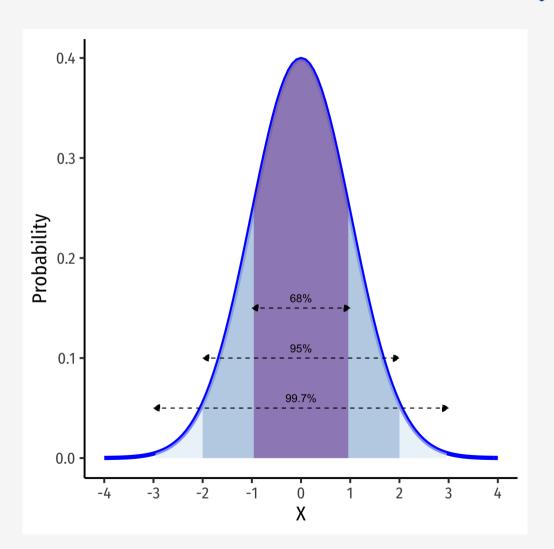

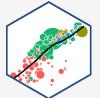

#### **The Standard Normal Distribution**

 The standard normal distribution (often referred to as Z) has mean 0 and standard deviation 1

 $Z \sim N(0, 1)$ 

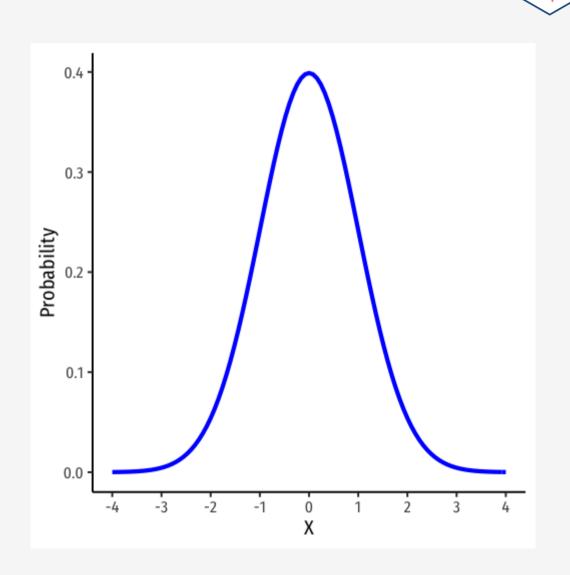

#### The Standard Normal cdf

• The **standard** normal cdf

 $\Phi(k) = P(Z \le k)$ 

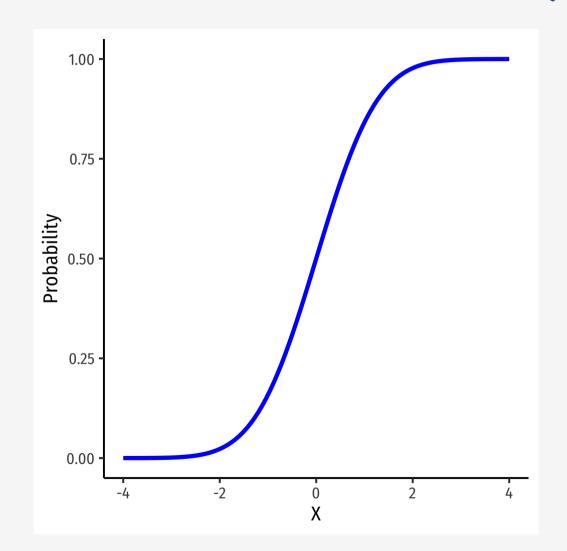

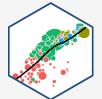

# **Standardizing Variables**

 We can take any normal distribution (for any μ, σ) and **standardize** it to the standard normal distribution by taking the **Z-score** of any value, x<sub>i</sub>:

$$Z = \frac{x_i - \mu}{\sigma}$$

- Subtract any value by the distribution's mean and divide by standard deviation
- Z: number of standard deviations  $x_i$  value is away from the mean

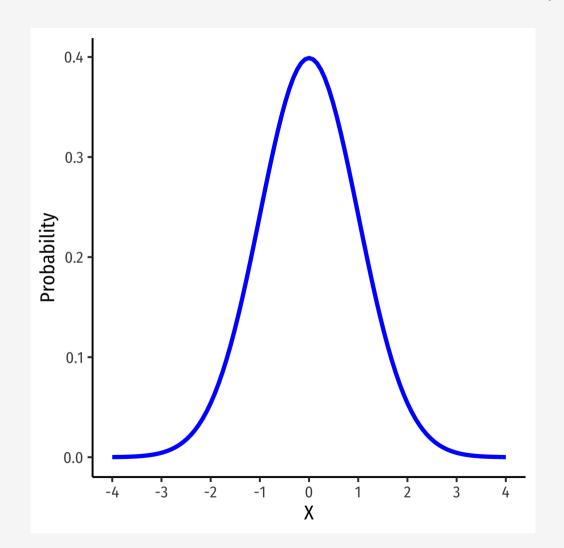

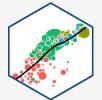

## **Standardizing Variables: Example**

**Example**: On August 8, 2011, the Dow dropped 634.8 points, sending shock waves through the financial community. Assume that during mid-2011 to mid-2012 the daily change for the Dow is normally distributed, with the mean daily change of 1.87 points and a standard deviation of 155.28 points. What is the Z-score?

$$Z = \frac{X - \mu}{\sigma}$$

$$Z = \frac{634.8 - 1.87}{155.28}$$

Z = -4.1

This is 4.1 standard deviations ( $\sigma$ ) beneath the mean, an *extremely* low probability event.

# Standardizing Variables: From X to Z I

**Example**: In the last quarter of 2015, a group of 64 mutual funds had a mean return of 2.4% with a standard deviation of 5.6%. These returns can be approximated by a normal distribution.

What percent of the funds would you expect to be earning between -3.2% and 8.0% returns?

Convert to standard normal to find Z-scores for 8 and -3.2.

P(-3.2 < X < 8)  $P(\frac{-3.2 - 2.4}{5.6} < \frac{X - 2.4}{5.6} < \frac{8 - 2.4}{5.6})$  P(-1 < Z < 1)  $P(X \pm 1\sigma) = 0.68$ 

### Standardizing Variables: From X to Z II

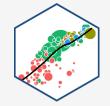

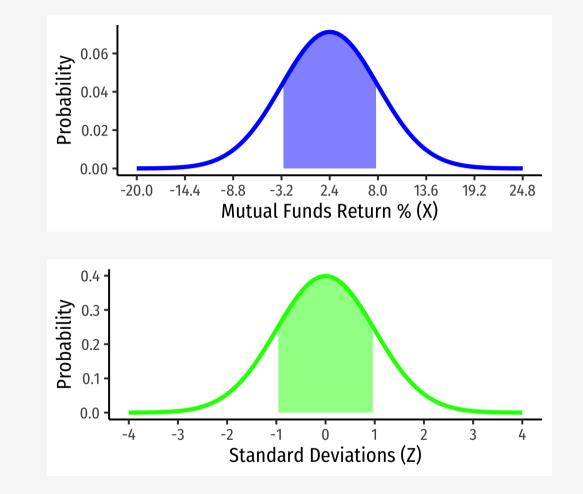

# Standardizing Variables: From X to Z III

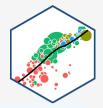

**You Try**: In the last quarter of 2015, a group of 64 mutual funds had a mean return of 2.4% with a standard deviation of 5.6%. These returns can be approximated by a normal distribution.

- 1. What percent of the funds would you expect to be earning between -3.2% and 8.0% returns?
- 2. What percent of the funds would you expect to be earning 2.4% or less?
- 3. What percent of the funds would you expect to be earning between -8.8% and 13.6%?
- 4. What percent of the funds would you expect to be earning returns greater than 13.6%?

# Finding Z-score Probabilities I

• How do we actually find the probabilities for Z-scores?

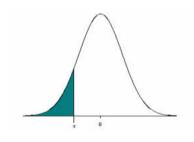

Table of Standard Normal Probabilities for Negative Z-scores

Table of Standard Normal Probabilities for Positive Z-scores

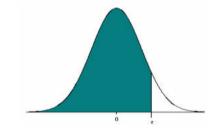

| Z    | 0.00   | 0.01   | 0.02   | 0.03   | 0.04   | 0.05   | 0.06   | 0.07   | 0.08   | 0.09   |
|------|--------|--------|--------|--------|--------|--------|--------|--------|--------|--------|
| -3.4 | 0.0003 | 0.0003 | 0.0003 | 0.0003 | 0.0003 | 0.0003 | 0.0003 | 0.0003 | 0.0003 | 0.0002 |
| -3.3 | 0.0005 | 0.0005 | 0.0005 | 0.0004 | 0.0004 | 0.0004 | 0.0004 | 0.0004 | 0.0004 | 0.0003 |
| -3.2 | 0.0007 | 0.0007 | 0.0006 | 0.0006 | 0.0006 | 0.0006 | 0.0006 | 0.0005 | 0.0005 | 0.0005 |
| -3.1 | 0.0010 | 0.0009 | 0.0009 | 0.0009 | 0.0008 | 0.0008 | 0.0008 | 0.0008 | 0.0007 | 0.0007 |
| -3.0 | 0.0013 | 0.0013 | 0.0013 | 0.0012 | 0.0012 | 0.0011 | 0.0011 | 0.0011 | 0.0010 | 0.0010 |
| -2.9 | 0.0019 | 0.0018 | 0.0018 | 0.0017 | 0.0016 | 0.0016 | 0.0015 | 0.0015 | 0.0014 | 0.0014 |
| -2.8 | 0.0026 | 0.0025 | 0.0024 | 0.0023 | 0.0023 | 0.0022 | 0.0021 | 0.0021 | 0.0020 | 0.0019 |
| -2.7 | 0.0035 | 0.0034 | 0.0033 | 0.0032 | 0.0031 | 0.0030 | 0.0029 | 0.0028 | 0.0027 | 0.0026 |
| -2.6 | 0.0047 | 0.0045 | 0.0044 | 0.0043 | 0.0041 | 0.0040 | 0.0039 | 0.0038 | 0.0037 | 0.0036 |
| -2.5 | 0.0062 | 0.0060 | 0.0059 | 0.0057 | 0.0055 | 0.0054 | 0.0052 | 0.0051 | 0.0049 | 0.0048 |
| -2.4 | 0.0082 | 0.0080 | 0.0078 | 0.0075 | 0.0073 | 0.0071 | 0.0069 | 0.0068 | 0.0066 | 0.0064 |
| -2.3 | 0.0107 | 0.0104 | 0.0102 | 0.0099 | 0.0096 | 0.0094 | 0.0091 | 0.0089 | 0.0087 | 0.0084 |
| -2.2 | 0.0139 | 0.0136 | 0.0132 | 0.0129 | 0.0125 | 0.0122 | 0.0119 | 0.0116 | 0.0113 | 0.0110 |
| -2.1 | 0.0179 | 0.0174 | 0.0170 | 0.0166 | 0.0162 | 0.0158 | 0.0154 | 0.0150 | 0.0146 | 0.0143 |
| -2.0 | 0.0228 | 0.0222 | 0.0217 | 0.0212 | 0.0207 | 0.0202 | 0.0197 | 0.0192 | 0.0188 | 0.0183 |
| -1.9 | 0.0287 | 0.0281 | 0.0274 | 0.0268 | 0.0262 | 0.0256 | 0.0250 | 0.0244 | 0.0239 | 0.0233 |
| -1.8 | 0.0359 | 0.0351 | 0.0344 | 0.0336 | 0.0329 | 0.0322 | 0.0314 | 0.0307 | 0.0301 | 0.0294 |
| -1.7 | 0.0446 | 0.0436 | 0.0427 | 0.0418 | 0.0409 | 0.0401 | 0.0392 | 0.0384 | 0.0375 | 0.0367 |
| -1.6 | 0.0548 | 0.0537 | 0.0526 | 0.0516 | 0.0505 | 0.0495 | 0.0485 | 0.0475 | 0.0465 | 0.0455 |
| -1.5 | 0.0668 | 0.0655 | 0.0643 | 0.0630 | 0.0618 | 0.0606 | 0.0594 | 0.0582 | 0.0571 | 0.0559 |
| -1.4 | 0.0808 | 0.0793 | 0.0778 | 0.0764 | 0.0749 | 0.0735 | 0.0721 | 0.0708 | 0.0694 | 0.0681 |

| z   | 0.00   | 0.01   | 0.02   | 0.03   | 0.04   | 0.05   | 0.06   | 0.07   | 0.08   | 0.09   |
|-----|--------|--------|--------|--------|--------|--------|--------|--------|--------|--------|
| 0.0 | 0.5000 | 0.5040 | 0.5080 | 0.5120 | 0.5160 | 0.5199 | 0.5239 | 0.5279 | 0.5319 | 0.5359 |
| 0.1 | 0.5398 | 0.5438 | 0.5478 | 0.5517 | 0.5557 | 0.5596 | 0.5636 | 0.5675 | 0.5714 | 0.5753 |
| 0.2 | 0.5793 | 0.5832 | 0.5871 | 0.5910 | 0.5948 | 0.5987 | 0.6026 | 0.6064 | 0.6103 | 0.6141 |
| 0.3 | 0.6179 | 0.6217 | 0.6255 | 0.6293 | 0.6331 | 0.6368 | 0.6406 | 0.6443 | 0.6480 | 0.6517 |
| 0.4 | 0.6554 | 0.6591 | 0.6628 | 0.6664 | 0.6700 | 0.6736 | 0.6772 | 0.6808 | 0.6844 | 0.6879 |
| 0.5 | 0.6915 | 0.6950 | 0.6985 | 0.7019 | 0.7054 | 0.7088 | 0.7123 | 0.7157 | 0.7190 | 0.7224 |
| 0.6 | 0.7257 | 0.7291 | 0.7324 | 0.7357 | 0.7389 | 0.7422 | 0.7454 | 0.7486 | 0.7517 | 0.7549 |
| 0.7 | 0.7580 | 0.7611 | 0.7642 | 0.7673 | 0.7704 | 0.7734 | 0.7764 | 0.7794 | 0.7823 | 0.7852 |
| 0.8 | 0.7881 | 0.7910 | 0.7939 | 0.7967 | 0.7995 | 0.8023 | 0.8051 | 0.8078 | 0.8106 | 0.8133 |
| 0.9 | 0.8159 | 0.8186 | 0.8212 | 0.8238 | 0.8264 | 0.8289 | 0.8315 | 0.8340 | 0.8365 | 0.8389 |
| 1.0 | 0.8413 | 0.8438 | 0.8461 | 0.8485 | 0.8508 | 0.8531 | 0.8554 | 0.8577 | 0.8599 | 0.8621 |
| 1.1 | 0.8643 | 0.8665 | 0.8686 | 0.8708 | 0.8729 | 0.8749 | 0.8770 | 0.8790 | 0.8810 | 0.8830 |
| 1.2 | 0.8849 | 0.8869 | 0.8888 | 0.8907 | 0.8925 | 0.8944 | 0.8962 | 0.8980 | 0.8997 | 0.9015 |
| 1.3 | 0.9032 | 0.9049 | 0.9066 | 0.9082 | 0.9099 | 0.9115 | 0.9131 | 0.9147 | 0.9162 | 0.9177 |
| 1.4 | 0.9192 | 0.9207 | 0.9222 | 0.9236 | 0.9251 | 0.9265 | 0.9279 | 0.9292 | 0.9306 | 0.9319 |
| 1.5 | 0.9332 | 0.9345 | 0.9357 | 0.9370 | 0.9382 | 0.9394 | 0.9406 | 0.9418 | 0.9429 | 0.9441 |
| 1.6 | 0.9452 | 0.9463 | 0.9474 | 0.9484 | 0.9495 | 0.9505 | 0.9515 | 0.9525 | 0.9535 | 0.9545 |
| 1.7 | 0.9554 | 0.9564 | 0.9573 | 0.9582 | 0.9591 | 0.9599 | 0.9608 | 0.9616 | 0.9625 | 0.9633 |
| 1.8 | 0.9641 | 0.9649 | 0.9656 | 0.9664 | 0.9671 | 0.9678 | 0.9686 | 0.9693 | 0.9699 | 0.9706 |
| 1.9 | 0.9713 | 0.9719 | 0.9726 | 0.9732 | 0.9738 | 0.9744 | 0.9750 | 0.9756 | 0.9761 | 0.9767 |
| 2.0 | 0.9772 | 0.9778 | 0.9783 | 0.9788 | 0.9793 | 0.9798 | 0.9803 | 0.9808 | 0.9812 | 0.9817 |

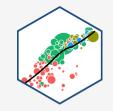

### Finding Z-score Probabilities II

Probability to the **left** of  $z_i$ 

$$P(Z \le z_i) = \underbrace{\Phi(z_i)}_{\text{cdf of } z_i}$$

Probability to the **right** of  $z_i$ 

$$P(Z \ge z_i) = 1 - \underbrace{\Phi(z_i)}_{\text{cdf of } z_i}$$

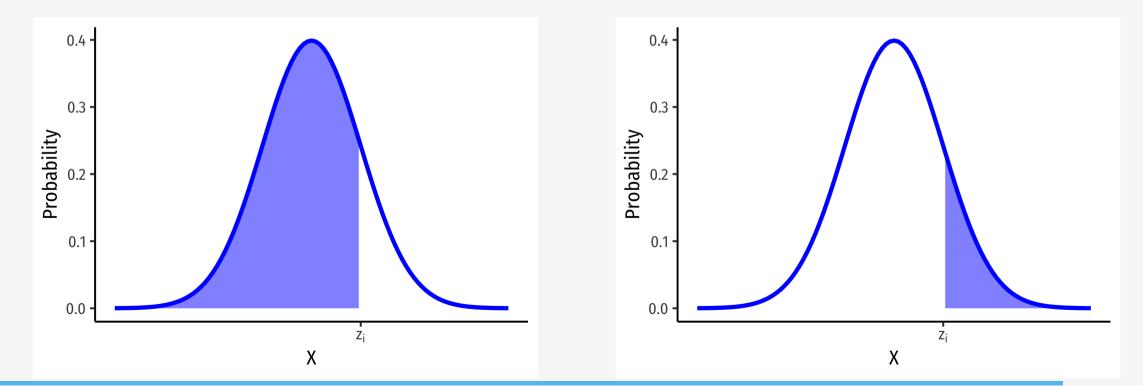

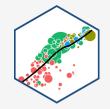

### Finding Z-score Probabilities III

Probability **between**  $z_1$  and  $z_2$ 

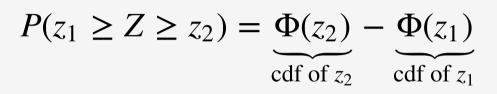

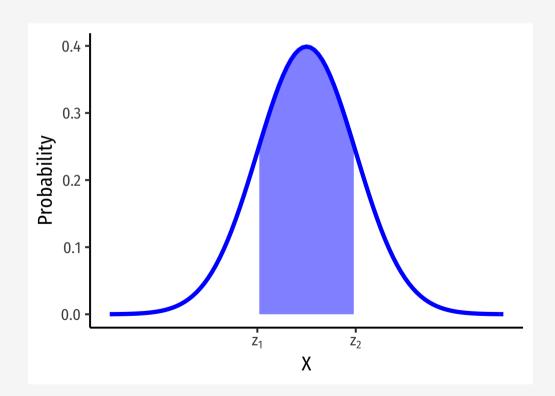

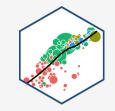

# Finding Z-score Probabilities IV

- pnorm() calculates p robabilities with a normal distribution with arguments:
  - mean = the mean
  - o sd = the standard deviation
  - o lower.tail =
    - TRUE if looking at area to *LEFT* of value
    - FALSE if looking at area to *RIGHT* of value

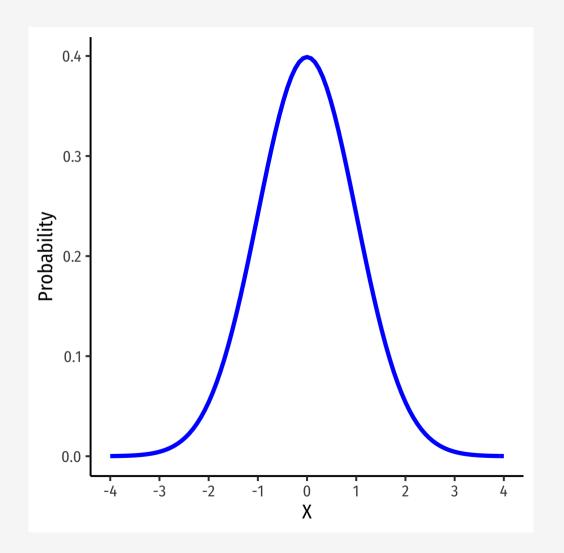

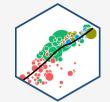

# Finding Z-score Probabilities IV

# **Example**: Let the distribution of grades be normal, with mean 75 and standard deviation 10.

• Probability a student gets **at least an 80** 

pnorm(80, mean = 75, sd = 10, lower.tail = FALSE) # looking to right

## [1] 0.3085375

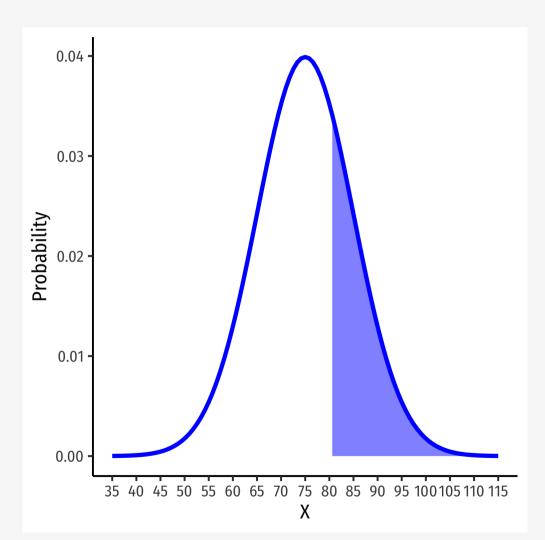

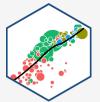

# **Finding Z-score Probabilities V**

# **Example**: Let the distribution of grades be normal, with mean 75 and standard deviation 10.

• Probability a student gets **at most an 80** 

```
pnorm(80,
    mean = 75,
    sd = 10,
    lower.tail = TRUE) # looking to left
```

## [1] 0.6914625

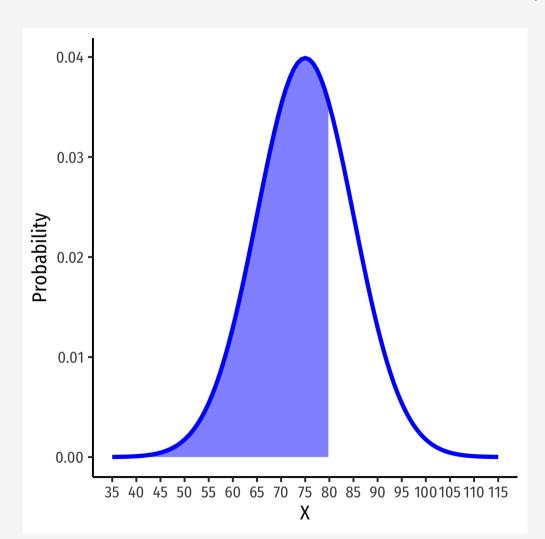

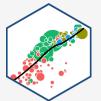

# Finding Z-score Probabilities VI

# **Example**: Let the distribution of grades be normal, with mean 75 and standard deviation 10.

 Probability a student gets between a 65 and 85

```
# subtract two left tails!
pnorm(85, # larger number first!
    mean = 75,
    sd = 10,
    lower.tail = TRUE) - # looking to left, & SUBTRACT
pnorm(65, # smaller number second!
    mean = 75,
    sd = 10,
    lower.tail = TRUE) #looking to left
```

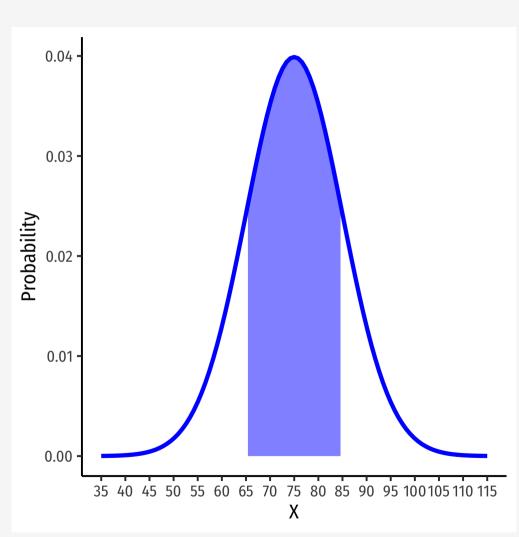

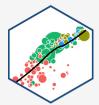